1 Using multimeter test the wires of stepper motor, Confirm two groups of wires is available like below 1 and below 2

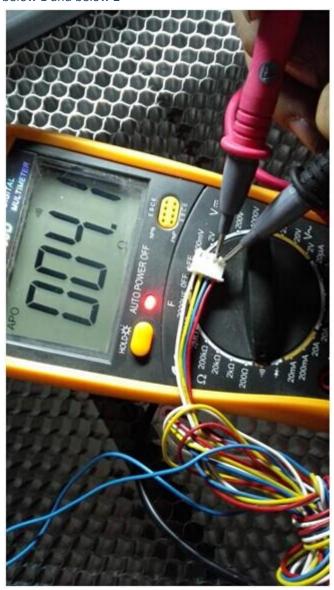

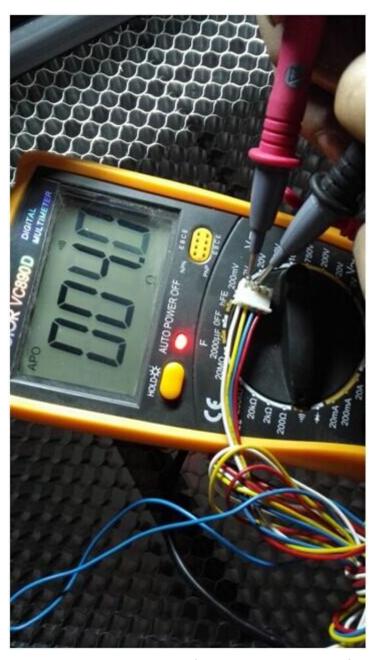

2 connected two groups cables of stepper motor with the left driver board. In left drive board has two thick cables like attached 1, please connected two groups cables with A+ A- and B+ B- in left

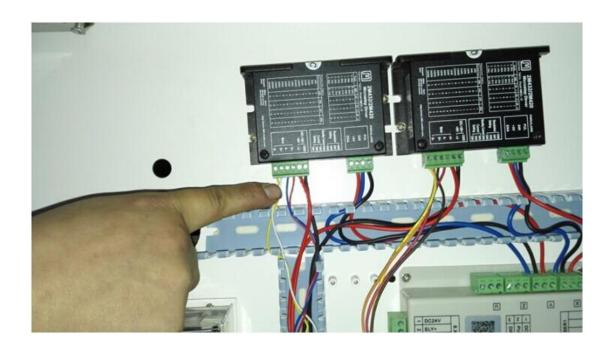

3 Find system setting ---manufacturer parameters ---Y Axis Um/Pulse , When you engrave a new workpiece , you should set new datas , The actual parameters is diameter of workpiece , The Expected parameters is length of design/pattern

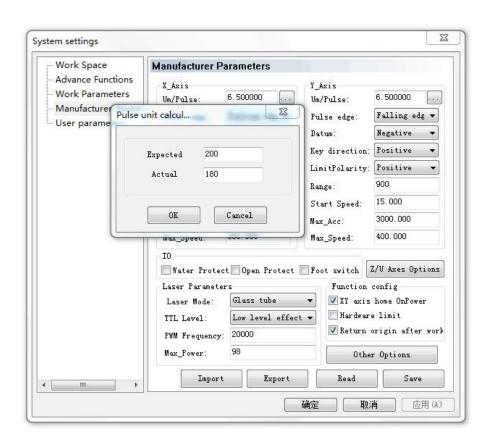